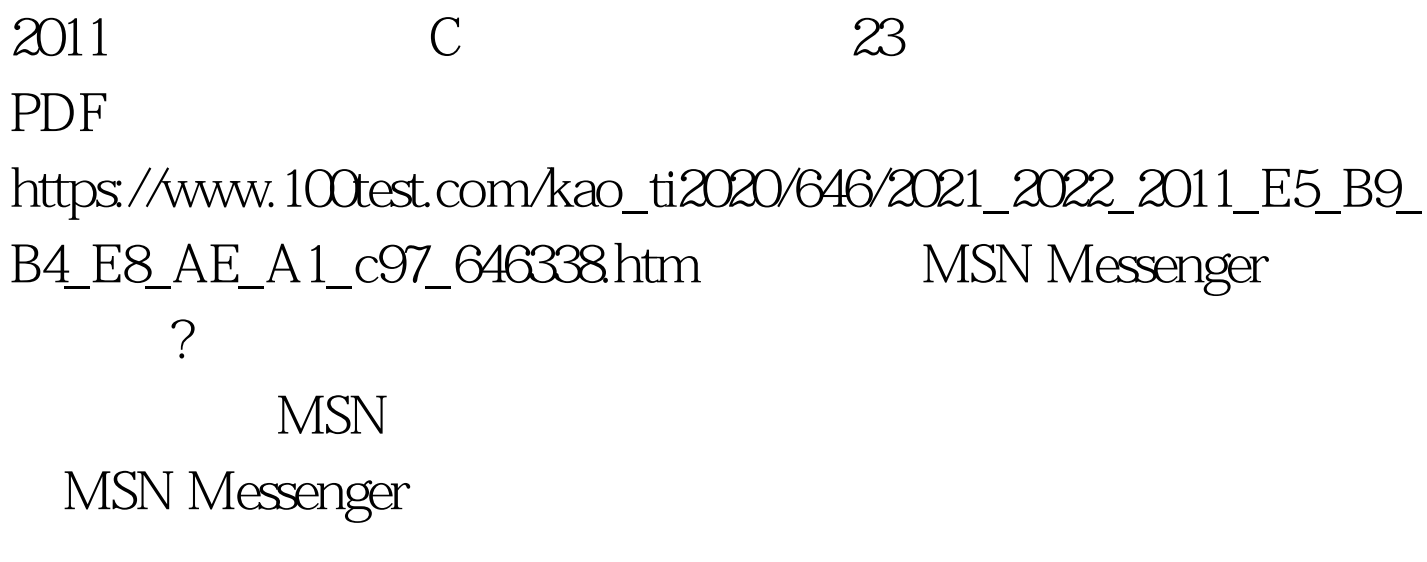

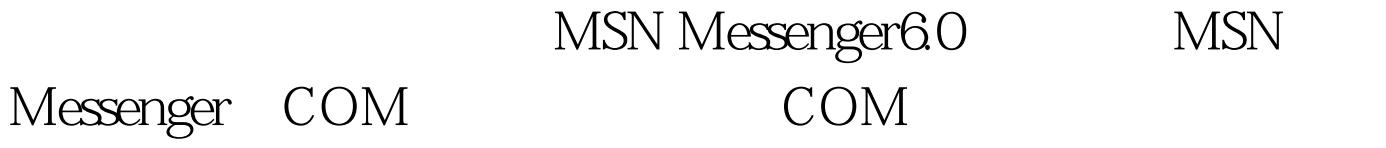

MessengerAPI.Messenger MSN6.0 Messenger Object Kassenger IMessenger 2 IMessenger3 DMessengerEvents IMessengerWindow IMessengerConversationWnd IMessengerContact IMessengerContacts IMessengerService ImessengerServices IMessengerGroup IMessengerGroups 100Test www.100test.com